# 北京天元港国际中心空调设计

中国建筑设计研究院 蔡 玲\* 李冬冬 金 健 載宏亭

摘要 介绍了北京天元港国际中心的工程概况和空调系统设计,其中包括冷热源系统、水 系统、风系统及气流组织、防排烟系统和 DDC 自动控制系统。总结了目前写字楼设计中需要 注意的一些常见问题,如出售型小办公单元的冷热源选择,新风标准较高房间的节能运行,通 高大堂的冬季供热问题。

关键词 冷热源 冷水机组 DDC系统 大堂空调设计

# Air conditioning design for Beiling **Tianyuangang International Center**

By Cai Ling $\star$ , Li Dongdong, Jin Jian and Dai Hongliang

Abstract Describes the general situation and air conditioning system design, including cold and heat sources, water system, air system, air distribution, smoke control and extraction system, direct digital control system. Summarizes some common problems which demand attention in present office building air conditioning system design, such as selection of cold and heat sources for the marketable small office, energy efficient operation for the room with higher standard of fresh air, the atrium heating in winter.

Keywords cold and heat source, water chiller, direct digital control system, hall air conditioning design

商业用房

#### $\bigcirc$ ★ China Architecture Design & Research Group, Beijing, China

蔡玲

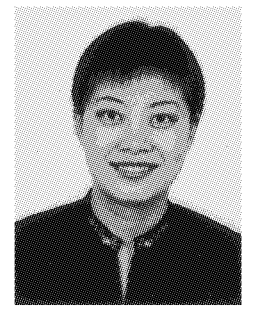

代表工程: 金融街 B7 大厦 天元港国际中心 国典大厦 北京电力生产指挥中心 南开大学人文社会科学 研究实验楼

#### 1 概述

北京天元港国际中心位于北京市朝阳区霄云 路35号,三元东桥、东北三环与霄云路交叉口处, 为该地段又一地标性建筑。建筑面积111495 m<sup>2</sup>, 地上共 25 层, 地下 4 层, 建筑总高度为 99. 9 m。 建筑功能为商务写字楼,其中4层以上为办公区,3 层为会议区,1~2层为大堂及商务配套用房,地下 1层为下沉式室外商业街、餐饮等,地下 2~4 层为 车库及设备用房。建筑地上写字楼部分 4 层以上 分为南楼、北楼两部分,南楼为开敞式商务写字楼, 以出租为主,北楼为单元式商务办公楼,以出售为 主。该工程设计时间为 2005年4月,竣工时间为 2007年5月。

### 2 设计参数及空调负荷

 $24 - 26$ 

2.1 空调房间设计参数(见表1)。

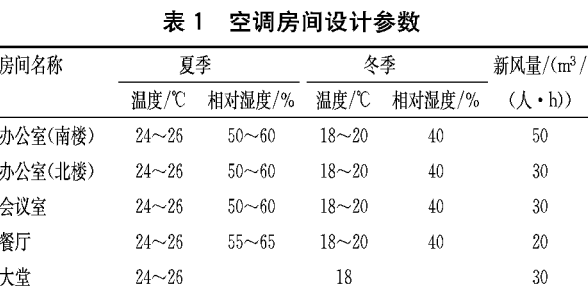

2.2 全楼空调总冷负荷为 9 679 kW(其中集中空 调系统的计算冷负荷为 6 362 kW、单元式集中空 调系统计算冷负荷为 3 317 kW);总热负荷为 8 978 kW。空调建筑面积冷负荷指标为 105. 2  $W/m^2$ , 空调建筑面积热负荷指标为 97.6  $W/m^2$ 。

 $18 - 20$ 

40

 $25<sub>1</sub>$ 

 $55 - 65$ 

①☆ 蔡玲,女,1968年12月生,大学,学士,高级工程师 100044 北京市西直门外车公庄大街 19 号中国建筑设计研 究院机电院  $(010)$  68302657

E-mail: cail@cadg.cn

收稿日期: 2007-03-20 修回日期:2007-05-11 空调建筑面积为 92 000 m<sup>2</sup>。

#### 3 空调冷热源与水系统

#### 3.1 冷源

冷源分为两部分,一部分为集中式冷源,在大 楼地下 4 层制冷机房设 3 台离心式冷水机组, 包括 2 台制冷量均为 2 462 kW 的机组和 1 台 1 407 kW 的机组,产生 7 ℃/12 ℃冷水供南楼及北楼 4 层以 下区域夏季空调使用,配以1台流量为 253 m<sup>3</sup>/h 和 3 台 444 m<sup>3</sup>/h 的冷水泵,其中 1 台 444 m<sup>3</sup>/h 的 冷水泵为备用泵。另一部分为分散式冷源,北楼4 层以上区域每个办公单元采用1台小型风冷冷水 机组,提供7℃/12℃冷水。风冷冷水机组内置循 环水泵。

#### 3.2 热源

在地下2层设有热力站,将城市热网120℃/ 60 ℃的热水经换热器交换成 60 ℃/50 ℃的低温 热水,供全楼冬季空调使用。热力站设计由北京市 热力公司设计院完成。

# 3.3 水系统

空调水系统为一次泵变流量两管制系统。考 虑到甲方以后可能的运行需要和末端设备的阻力 特性, 空调机组与风机盘管的水路在分、集水器处 分开设置。冬夏工况转换在机房内分、集水器上手 动讲行。系统采用膨胀水箱定压,冬夏两用膨胀水 箱设于屋顶水箱间内。空调冷热源系统见图 1。 北楼4层以上每个办公单元设1台小型风冷冷水 机组,夏季每个办公单元的水系统为两管制变流量 系统,冬夏通过阀门手动转换。冬季纳入大系统运

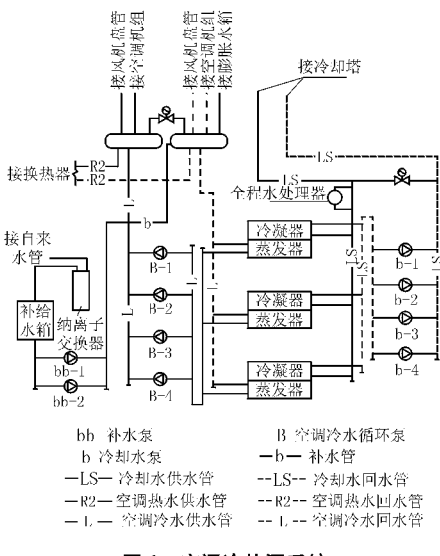

图 1 空调冷热源系统

行,每台风冷冷水机组内置循环水泵、膨胀水箱、自 动补水阀等装置。风冷冷水机组水系统见图 2。 冬季空调加湿采用高压喷雾加湿器。

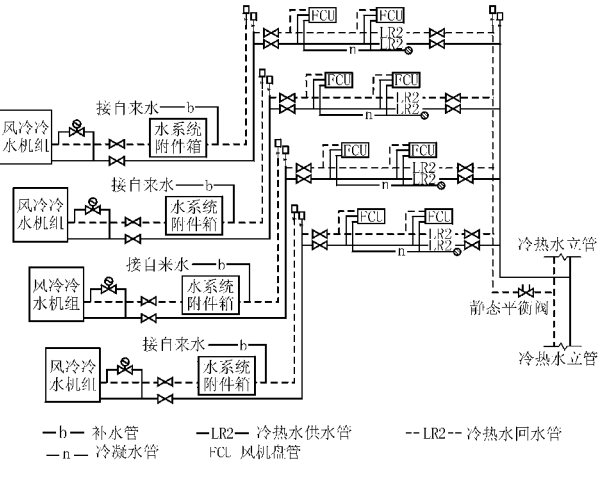

图 2 风冷冷水机组水系统

#### 4 空调风系统

根据房间的使用功能和运行时间的不同,划分 了若干各自独立的空调系统。办公室、会议室采用 风机盘管加新风系统,其中北楼4层以上办公室夏 季由风机盘管负相新风负荷(见图3);大堂、餐厅、 商业用房等大空间房间采用全空气定风量空调系 统,并采用双风机变新风比以保证过渡季尽可能采 用全新风节能运行。其中首层大堂由于层高较高 (10 m),另外设置 1 台新风机组地板送风,以保证 冬季大厅的舒适度。

#### 5 机械通风系统

为了更好地将新风送入室内,在办公区增设了 排风系统,排风量为新风量的60%。设备用房、库 房、厨房、卫生间、地下车库等均设置机械通风系 统。其中厨房的排风换气次数按50 h<sup>-1</sup>设计,厨房 补风系统采用热风补风,补风量为排风量的80%, 这样既防止了只设排风致使负压过大、炉膛倒火问 题,又能给厨房留出足够的负压,防止串味。厨房 排油烟风机兼事故排风机,风机开关分别设于厨房 和屋面,并与浓度报警联锁。中水处理机房冬季补 风进行加热,夏季送自然风(电动两通水阀夏季关 闭)。煤气表间排风采用防爆风机,并在室内、外设 置事故通风按钥。

#### 6 防排烟系统

所有的消防楼梯间、消防电梯前室及合用前室 均设加压送风系统。长度超过20m且无自然排 暖通空调 HV&AC 2007 年第 37 卷第 6 期

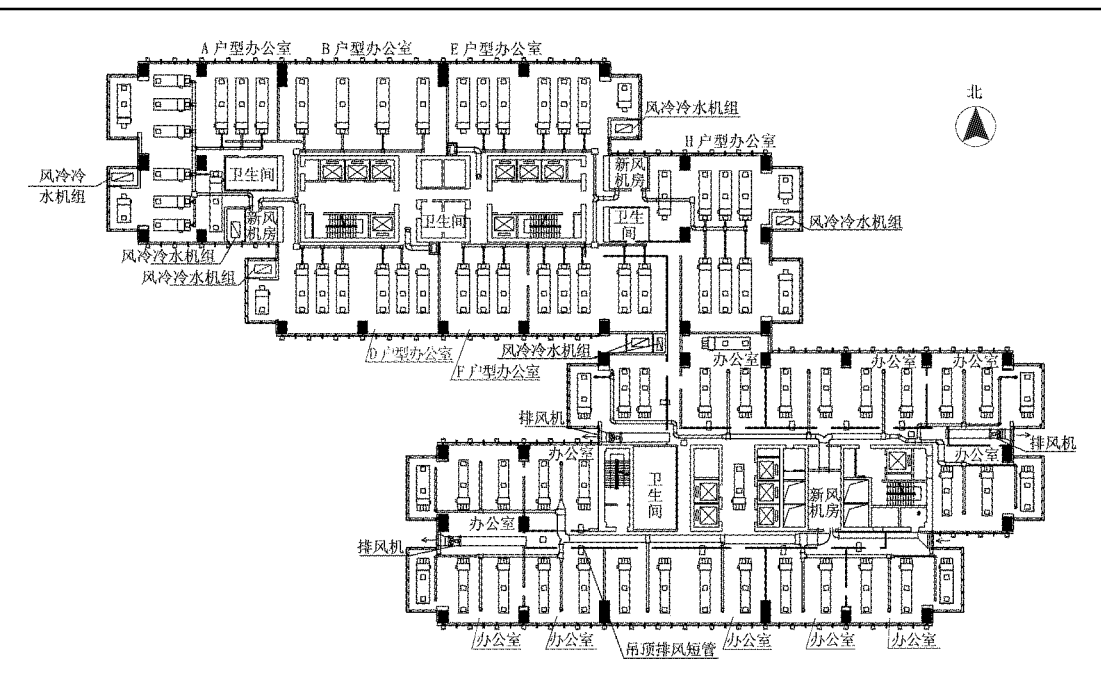

图 3 标准层空调风系统平面图

烟的内走廊设置机械排烟系统。地下车库设置排 风兼排烟系统,排烟补风量大干50%排烟量。地 下1层餐厅设置机械排烟系统,自然补风。

#### 7 自动控制

空调采用 DDC 控制系统。除卫生间的吊顶 排风扇、各房间风机盘管、分体空调机组、分体风 冷冷水机组等就地使用的小型空调通风设备外, 其他空调设备及控制元件均由 DDC 系统进行控 制。

水系统设置供回水压差控制、冷热量控制及机 组和设备运行台数控制。冷却塔风机的运行台数 由冷却水回水温度控制。在空调机组的回水管上 设有比例电动调节阀,根据设置在回风管上的温度 传感器调节进入空气处理机组盘管的水流量,以达 到控制室内温度的要求。在风机盘管回水管上设 有双位电动阀,由室内恒温器对其控制。同时风机 设有三速调节开关。部分排风机及补风机应进行 联锁控制,所有进入 DDC 系统的受控设备均能够 进行远距离启停和就地启停控制,当采用就地启停 方式时,远距离不能控制。

# 8 设计中值得注意的问题

#### 8.1 出售型小办公单元的冷热源

本设计最初南楼和北楼均为大开间办公室,冷 热源集中设置,末端采用风机盘管加新风的空调方 式。但后来甲方经过详细的市场调查,认为在写字

楼租售市场上中小型公司的需求量也很大,所以决 定将北楼4层以上每层划分为7个办公单元进行 销售,每个办公单元的面积从 100 m<sup>2</sup> 到 300 m<sup>2</sup> 不 等。甲方同时提出设计的调整应便于今后物业的 收费,且北京市物价局对冬季热量有收费标准(按 供暖面积计费),但对夏季冷量并没有统一的收费 标准。同时又考虑到小型办公单元的出售对象一 般为中小型公司,这种公司的使用时间各不相同。 所以笔者提出在每个办公单元设置室外小阳台,安 装1台小型风冷冷水机组作为该单元的夏季冷源, 末端采用风机盘管加新风的空调方式,新风送至风 机盘管回风箱,新风机组虽集中设置,但在夏季只 向室内送自然风,由风机盘管负担新风负荷。冬季 新风由新风机组加热后送至回风箱。这样有效地 解决了物业收费的问题,不会存在一些大型写字楼 夜间加班没有空调的弊病,提高了将来业主使用的 灵活性。夏季水路和冬季水路的切断阀分别安装 在室外阳台及新风机房内,便于物业管理人员进行 维修管理。

#### 8.2 新风标准较高房间的节能运行

南楼4层以上的大空间开敞办公室应甲方要 求新风量采用 50 m3/(人·h),办公区人员密度按  $10 \text{ m}^2/\text{A}$ 考虑。这样每层的新风量高达9000 m<sup>3</sup>/ h。如果实际运行时不需要如此大的新风量,势必 (下转第58页)

$$
q_1 = \frac{Q_{\rm dx} - Q_{\rm q} \times 10\%}{24} \tag{1}
$$

式中 Qk 为典型设计日供热量, kWh/d; Qa 为晴 天总集热量, kWh/d。

2 各时刻集热量 q 与各时刻热负荷 q 的差值中 的最大者  $q_a$ 

$$
q_{\scriptscriptstyle s} = \max(q_{\scriptscriptstyle s} - q_{\scriptscriptstyle s}) \tag{2}
$$

经计算,辅助热源的装机容量为 880 kW。

注意,采用式(2)来计算 q 并没有考虑地板辐 射供暖具有较大的蓄热能力的问题,因此从理论上 说并不是完全合理的。可以预计的是:实际的 q。 值应小于式(2)的计算值。但由于蓄热计算的复杂 性(使用材料、构造做法以及计算时间等因素),不 是工程设计周期内完全能够解决的,因此在设计 中,将多余部分化作安全系数考虑。

4) 供暖系统运行策略

以太阳能利用为优先,充分利用绿色能源。

5) 夏季太阳能的利用与相关措施

夏季太阳能比冬季更为丰富,充分利用它是更 为有效的节能措施。

① 对于夏季需要空调、冬季需要供暖的地区 或建筑,利用集热系统在夏季提供用于吸收式冷水 机组的热量(从时刻来看,其可以利用的能力与空 调冷负荷的特点是比较吻合的),是一种有效的节 能方式。当然,这要求对有关产品进行进一步的研 究,开发出能够提供"高位"热源的太阳能集热设 备。这种方式也使得集热设备的利用率大幅提高, 投资回报更加合理。同时,也有助于提高集热器的 使用寿命。

② 本工程由于夏季不需要空调,因此,主要用 

(上接第23页)

带来能源上的浪费。考虑到这一点,笔者提出新风 机组变频运行,在典型房间设置 CO2 探测器,按照 CO<sub>2</sub> 浓度的变化控制新风机组的转速,从而控制 新风量。但由于条件的限制排风机不能变频运行, 只能在每层设置 3 台排风机,每台排风量为 1 850 m3/h,排风机实现台数控制,所以最终的控制方案 为新风机组按 3 挡风量运行,相应调整其对应的 CO<sub>2</sub> 浓度的变化值。

# 8.3 通高大堂的冬季供热

首层大厅为 2 层通高, 层高 10 m, 最终吊顶标

途是冬季供热。但是,考虑到火车站的工作需要以 及将来的周围环境(商业需求等等),在夏季可以为 生活热水提供热源。当然总的来看,这部分的需求 远不如冬季供热量大,可能有部分集热器夏季处于 不工作的状态。对于集热器而言,长时间无水情况 下暴晒,其使用寿命将受到影响。因此,本工程要 求厂家还要提供对夏季不使用的集热器的有效遮 阳措施。

③ 除上述外,在夏季,本工程还通过与建筑设 计的结合,在建筑的夏季自然通风竖风道中设置加 热水管,利用集热水对竖风道中的空气进行加热, 提高自然通风的能力,改善了室内空气的环境,从 某种程度上也减少了室内风机的全年运行能耗。

本工程已经过了一个冬季的供暖应用,现场实 测参数及运行调查的数据表明,系统运行稳定可 靠,房间参数达到甚至超过了原设计的要求。

# 5 致谢

在本工程设计过程中,中国建筑西南设计研究 院冯雅同志从方案设计、设备选择等方面提供了大 量的资料和参考意见以及现有实际工程的运行资 料,在此表示衷心的感谢。中国建筑设计研究院宋 孝春、徐稳龙、许海松、韦航同志以及中国建筑西南 设计研究院戎向阳、王磊与笔者一道,赴现场进行 了一周的运行实测,在此一并表示感谢。

#### 参考文献

- [1] 冯雅,陈波. 西藏高原采暖自然能源的利用[C]//第 9届全国建筑物理学术会议论文集. 北京:中国建筑 工业出版社,2004
- [2] 李元哲. 拉萨市住宅利用太阳能采暖的可行性[EB/ OL]. 中国太阳能网

高距地 8 m。空调方式采用全空气低速空调系统, 并设双风机以保证过渡季全新风节能运行。回风 量为送风量的70%。气流组织形式为上送上回, 风口为旋流风口。对于冬季来说,这种气流组织形 式不利于热空气进入人员活动区,考虑到这一点, 单独为大厅加设了1台新风机组,沿外墙地板送 风。这样既保证了冬季大厅的舒适度,又能更好地 维持室内的正压。

# 参考文献

[1] 陆耀庆. 实用供热空调设计手册[M]. 北京:中国建 筑工业出版社,1997